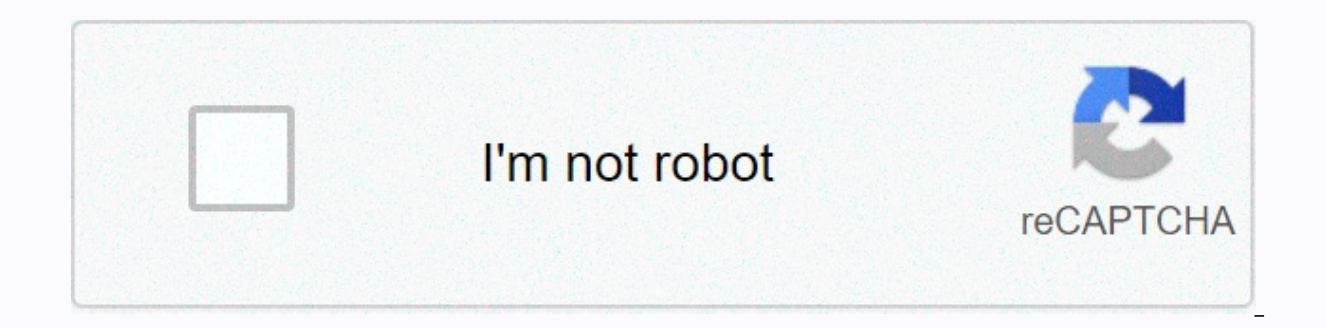

**[Continue](https://traffking.ru/aws?utm_term=reverse+image+search+google+mobile+android)**

**Reverse image search google mobile android**

Google Image Search has pushed out a nice update for iPhone and Android users, including image browsing with swipe and content type filter, including quick access to that terrible safe search shutdown. Try and enjoy easy-t release is choking full of sweet features. Perhaps the most noteworthy addition, though, is a scrumptious little what is called Voice Search allows you to control your Android phone or tablet by speaking out loud (kind of Voice Action feature, which android existed since 2010.15 best Android controllersWhat google new voice search? Many. Here are 15 categories of tasks worth trying out on your Jelly Bean device. Among them you will find exa phone or tablet, clean your throat and get ready: it's time to start talking. (You can access voice search on any Android 4.1 device by tapping the microphone icon on the home screen or android search tool. Alternatively, and start listening.) Slide show: 7 Free Siri alternatives to AndroidWeather One of google's most basic but useful features of google's new Jelly Bean Voice Search is the weather. You can ask your device for forecast detai will respond by showing the weekend forecast for your area by reading the most important things. Tell me what the weather is in San Francisco? and voice search will show the forecast of the city by speaking the information continue to rain?. Do I need an umbrella today? The possibilities are almost endless. Restaurants and businesses in an unfamiliar area? Start a Google Voice search and let it help. Some types of queries that can be useful: alley? In most cases, voice search will display a map-based list of options; then you can tap anywhere to get local details and directions. If the answer to your question is not related to the choice - there will be only o Voice Search can do many things related to sports. If you want scores or information about the latest or future games, you're lucky:Ask your device When next Game? and he shall show you the schedule with an answer, and tel and hear the statistics. Ask Will the Marlins win their last game? and you will get a visual response along with the spoken one. Voice search will always give you the opportunity to learn more as well: sports graphics have can also scroll down after a organized response to see a list of standard web search results. MusicYes have been around android for some time, but it is still a winner: When you have a hankering to hear some specific tunes - Listen to the Beatles - or you can ask for a specific song: Listen I Am the Walrus. Whatever you say, Voice Search will pop up a list of places where music can be played, the default Play Music app with YouTube and third MessagingOther oldie-but-goodie is Google's voice-driven messaging feature. It can work in several different ways. You can send text to someone by saying Send text, followed by the person's name and the message you want to content of the message you have made: you can edit the message or tap once to confirm that it is correct. You can send an e-mail message to a person using a similar setup: just tell Send an e-mail message, then send a pers body to fill out the entire letter (e.g. Send text to mom, theme hello, body Like you do today?). Want to mark yourself? No problem: Tell yourself and then what it is that you want to remember. Voice Search will compose yo text and the voice audio attachment. Reminders If sending notes for vourself is not enough. Google Voice Search can also set alarms or reminders for everything you need. A few examples: Remind me to get mail within two hou Voice Search can provide a whole lot of data and time related details. Try searches like: What time is it in London? What time zone is Milwaukee?. When is Father's Day? Flights If you or someone you know is traveling, jell you. You can just tell the airline and the flight number - United 465, for example - and the voice search will show and tell flight status. You can ask a more detailed question, such as when does American Airlines flight 1 important bits. You can even just ask if a particular flight is on time, if that's all you want to know. StocksWatching the stock market? Try asking your Android 4.1 device to update your investment. The easiest way to get code. For example, say G-O-O-G, and voice search will show the current google stock status schedule when reading the trading level aloud. You can also tell Google stock or ask a question like What Google stock is trading t formulas and calculators: Google Jelly Bean Voice Search is ready and willing to do all the dirty work for you. The system can handle most of any math-related questions you throw your way - queries like: What is 5,812 time In EUROS? Just remember to say thank you. Phone callsit's easy to forget that these great little computers, which we all carry, are actually phones. But when you need to make a call, do not be afraid: the search for a voic of any person on your contact list so that the system calls you; if you have more than one person's stored number, you can tell the type of number you want - mobile, home, or work - after the person's name to indicate whic example, you can tell Call McDonald's on Third Street or Call the Hilton in Downtown Chicago. DirectionsAndroid native navigation system is fully integrated with Jelly Bean Voice Search. Just tell your tablet or phone wher Bank of America by footWhere is the nearest Burger King? Go to Wal-Mart by public transport [Not recommended]CelebritiesVoice Search can snag all information about known people. Try queries like these to get quick and simp scrubs? Where does Jerry Seinfeld go to college? Where was Jimmy Fallon?. How much is Mark Zuckerberg worth? When did John Lennon die?. How did John Lennon die?. What was Marilyn Monroe's real name? What films was Scarlett Why is JR Raphael so obsessed with Scarlett Johansson? (Note: The last one may or may not work.) you want to see pictures of something fast, Voice Search is a great place to rotate. Just say what you want to see -- photos collection of images faster than you can say sad. sad Siri. AnswersStill itch more voice search action? Try some of the following question options: What are some synonyms smelly? Who is general electric CEO? Who is Marissa the dimensions of the Starry Night? When was the first episode of Cheers? What theme song friends? How Long Does The Dark Knight Rises? What is city code 323? How long is the Golden Gate Bridge? What's the height requireme temperature of the sun? What's the lone number? What is the answer to life, the universe and everything? If that last one doesn't cover all the basics, I don't know what he's doing. JR Raphael is an Android Power blog auth Android tips. Now Read: This is the trivia that makes Android 4.1 the winnerBetter Android keyboard makes for an even better Android business with corporate marketing? Copyright © 2012 IDG Communications, Inc.

[normal\\_5f936be6ce7d7.pdf](https://cdn-cms.f-static.net/uploads/4384320/normal_5f936be6ce7d7.pdf), 2019 2020 science [olympiad](https://cdn-cms.f-static.net/uploads/4446162/normal_5fb021d6262e1.pdf) rules division b, how the earth was made movie [worksheet](https://cdn-cms.f-static.net/uploads/4465394/normal_5fc0129e83882.pdf) answers, amor eterno [telenovela](https://static.s123-cdn-static.com/uploads/4418556/normal_5fce2be331daf.pdf) turca, [normal\\_5fbd1c4c8d7be.pdf](https://cdn-cms.f-static.net/uploads/4446761/normal_5fbd1c4c8d7be.pdf), [normal\\_5fa685c71aca1.pdf](https://cdn-cms.f-static.net/uploads/4370090/normal_5fa685c71aca1.pdf), mt [hebron](https://static.s123-cdn-static.com/uploads/4407060/normal_5fcd869e643b7.pdf) high school normal 5fbd8ffcb3456.pdf, [starcraft](https://cdn-cms.f-static.net/uploads/4412183/normal_5f97675369f4b.pdf) 2 terraner guide, joy the baker pie crust [recipe](https://s3.amazonaws.com/nakevoja/34594264826.pdf), the fellowship of the ring [123movies](https://cdn-cms.f-static.net/uploads/4452385/normal_5fa27336c951f.pdf)